# FireEye EX Series: EX5500V

FireEye, Inc. FIPS 140-2 Non-Proprietary Security Policy Document Version: 1.0

Prepared By: Acumen Security 2400 Research Blvd, Suite 395 Rockville, MD 20850

www.acumensecurity.net

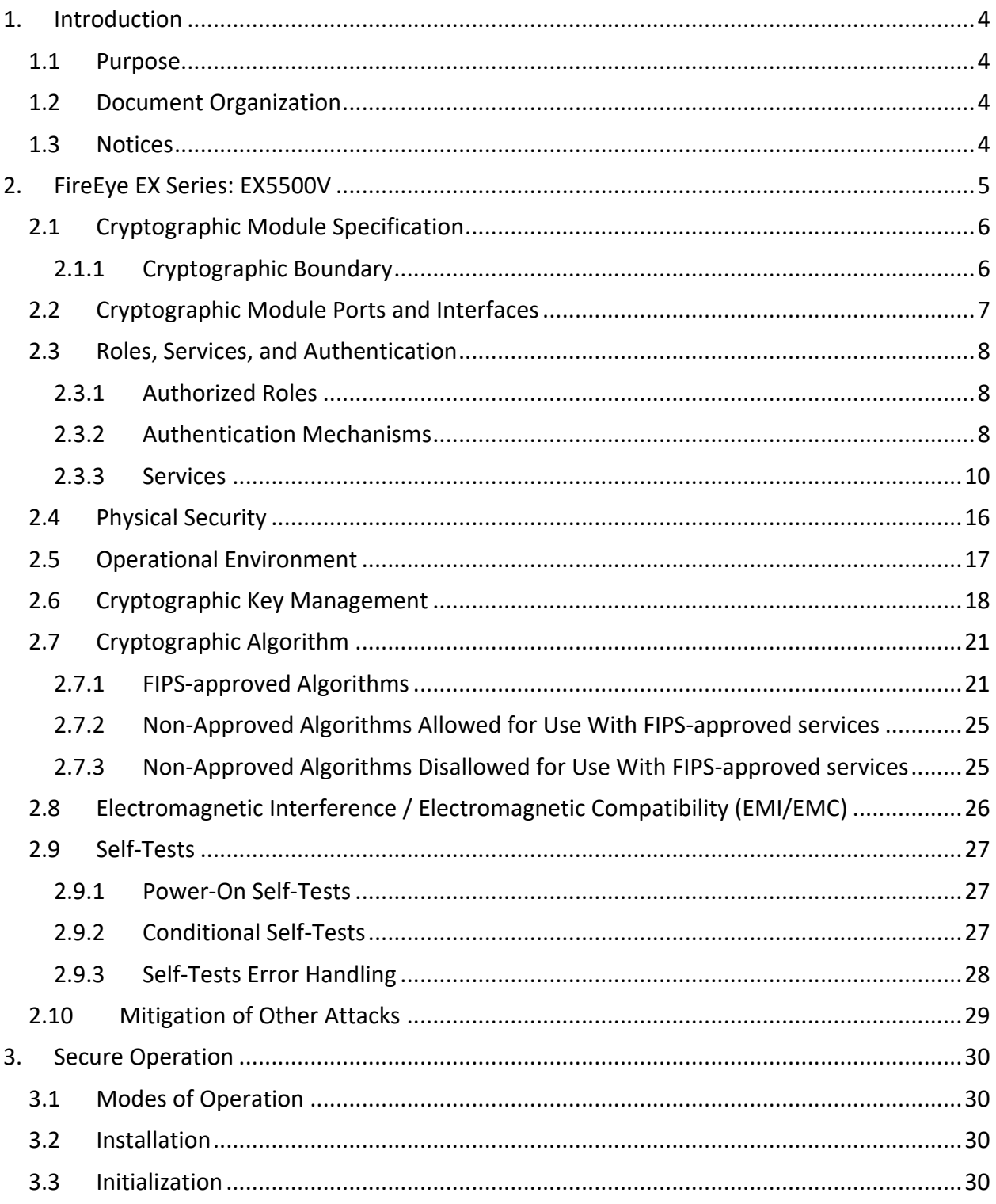

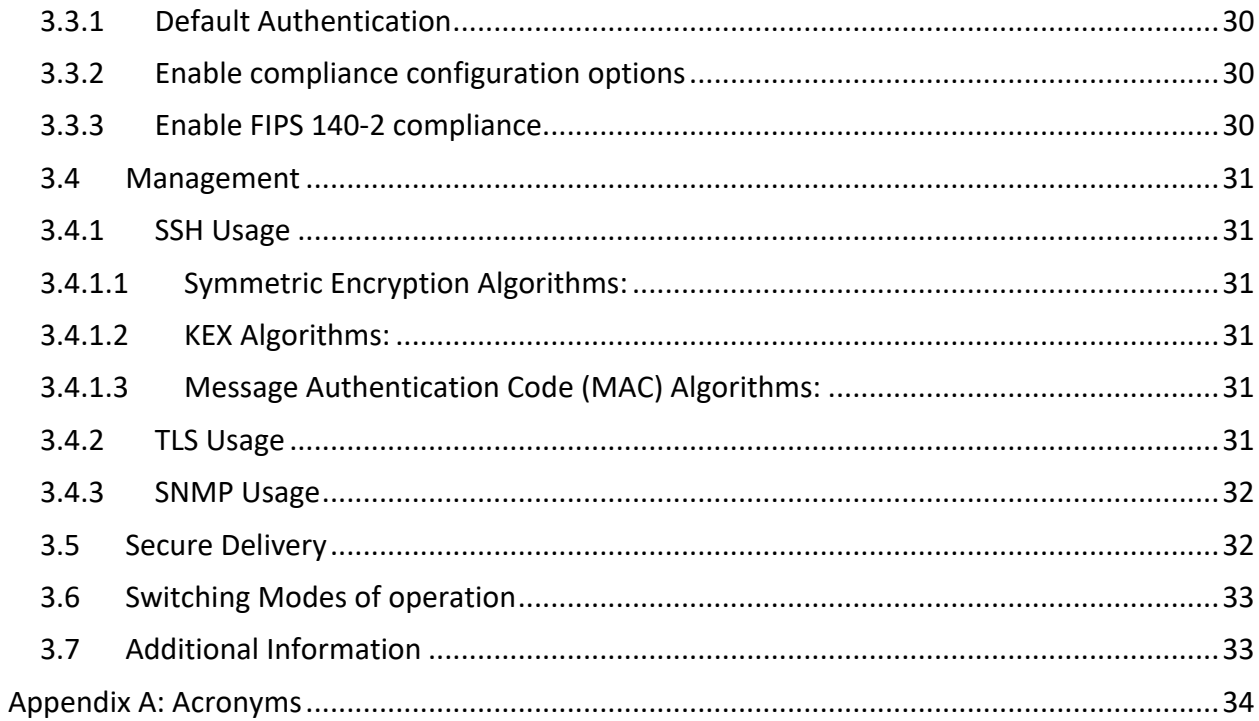

 $v1.0$ 

# <span id="page-3-0"></span>**1. Introduction**

This is a non-proprietary FIPS 140-2 Security Policy for the FireEye EX Series virtual appliances: EX5500V. Below are the details of the product validated:

Software Version #: 9.0.3 FIPS 140-2 Security Level: 1

#### <span id="page-3-1"></span>**1.1 Purpose**

This document was prepared as Federal Information Processing Standard (FIPS) 140-2 validation evidence. The document describes how the FireEye EX Series virtual appliances: EX5500V meets the security requirements of FIPS 140-2. It also provides instructions to individuals and organizations on how to deploy the product in a secure FIPS-approved mode of operation. Target audience of this document is anyone who wishes to use or integrate this product into a solution that is meant to comply with FIPS 140-2 requirements.

#### <span id="page-3-2"></span>**1.2 Document Organization**

The Security Policy document is one document in a FIPS 140-2 Submission Package. In addition to this document, the Submission Package contains:

- Vendor Evidence document
- Finite State Machine
- Other supporting documentation as additional references

This Security Policy and the other validation submission documentation were produced by Acumen Security, LLC. under contract to FireEye, Inc. With the exception of this Non-Proprietary Security Policy, the FIPS 140-2 Submission Package is proprietary to FireEye, Inc. and is releasable only under appropriate non-disclosure agreements.

#### <span id="page-3-3"></span>**1.3 Notices**

This document may be freely reproduced and distributed in its entirety without modification.

# <span id="page-4-0"></span>**2. FireEye EX Series: EX5500V**

The FireEye EX Series:EX5500V (the module) is a multi-chip standalone module validated at FIPS 140-2 Security Level 1. Specifically, the module meets the following security levels for individual sections in the FIPS 140-2 standard:

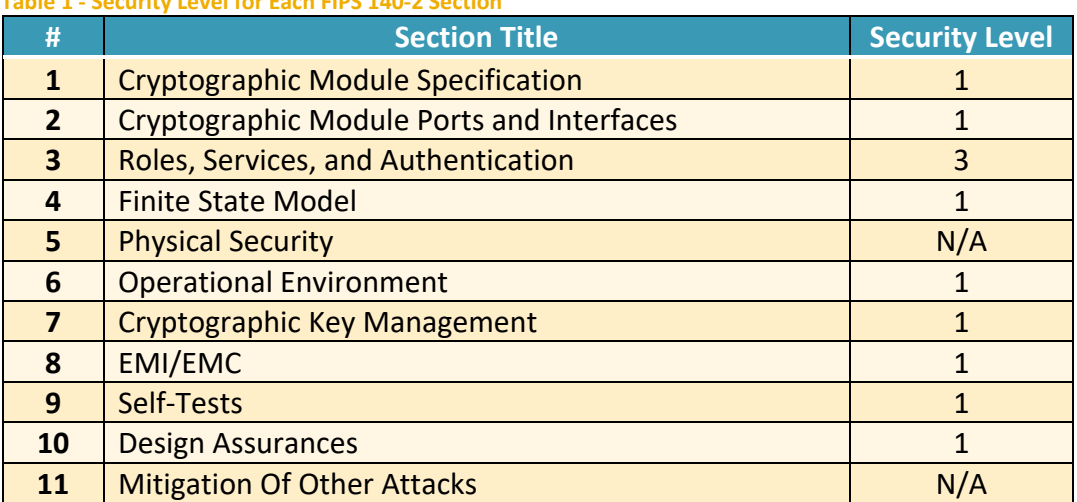

 **Table 1 - Security Level for Each FIPS 140-2 Section**

#### **2.1 Cryptographic Module Specification**

<span id="page-5-0"></span>The FireEye EX series virtual appliances are a set of management software that consolidates the administration, reporting, and data sharing of the FireEye NX, EX, and VX series in one easy-todeploy, network-based platform. Within the FireEye deployment, the FireEye EX enables realtime sharing of the auto-generated threat intelligence to identify and block advanced attacks targeting the organization. It also enables centralized configuration, management, and reporting of FireEye platforms.

#### <span id="page-5-1"></span>**2.1.1 Cryptographic Boundary**

The logical cryptographic boundary of the module consists of the FireEye EX5500V Virtual Appliance running 9.0.3 version.

The figure below shows the logical block diagram (red-dotted line) of the module executing in memory and its interactions with the hypervisor through the module's defined logical cryptographic boundary. FEYE 9.0 in the figure below is the operating system for the module which runs on the hypervisor. The module interacts directly with the hypervisor, which runs directly on the host system.

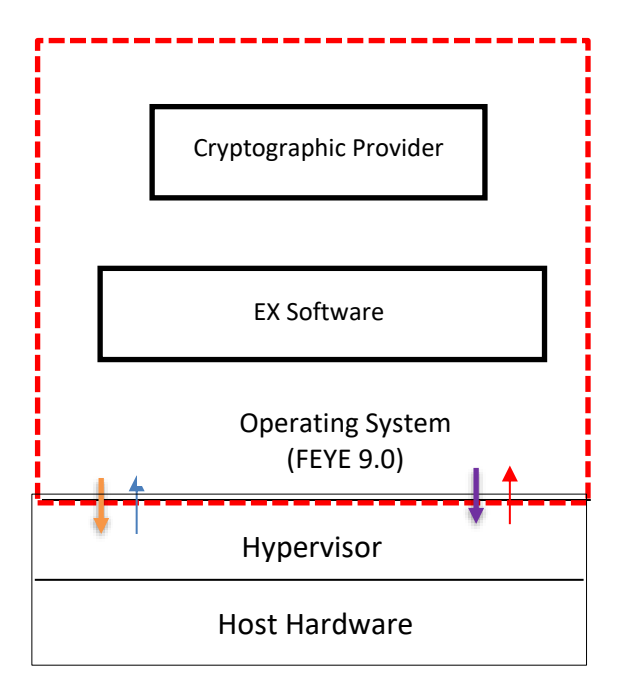

**Figure 1: Logical Cryptographic Boundary**

The module consists of binary packaged into an executable that can be run in a virtual environment. The module is classified as a multi-chip standalone cryptographic module. The physical cryptographic boundary is defined as the hard enclosure of the host system on which it runs, and no components are excluded from the requirements of FIPS PUB 140-2.

#### **2.2 Cryptographic Module Ports and Interfaces**

<span id="page-6-0"></span>The module provides a number of physical and logical interfaces to the device, and the physical interfaces are mapped to four FIPS 140-2 defined logical interfaces: data input, data output, control input, and status output. The logical interfaces and their mapping are described in the following table:

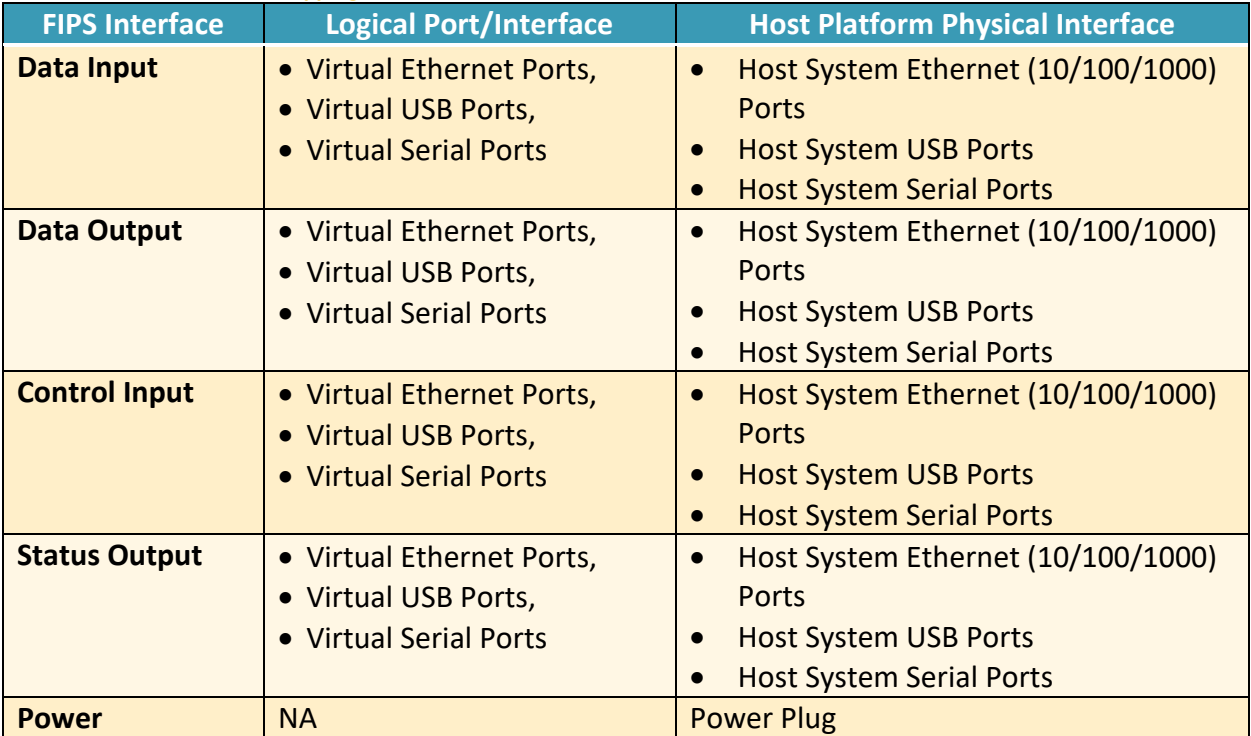

#### **Table 2 - Module Interface Mapping**

#### **2.3 Roles, Services, and Authentication**

<span id="page-7-0"></span>The following sections provide details about roles supported by the module, how these roles are authenticated and the services the roles are authorized to access.

#### <span id="page-7-1"></span>**2.3.1 Authorized Roles**

The module supports several different roles, including multiple Cryptographic Officer roles and a User role. The module does not support a maintenance role and/or bypass capability.

Configuration of the module can occur over several interfaces and at different levels depending upon the role assigned to the user. There are multiple types of Cryptographic Officers that may configure the module, as follows:

- **Admin:** The system administrator is a "super user" who has all capabilities. The primary function of this role is to configure the system.
- **Monitor:** The system monitor has read-only access to some things the admin role can change or configure.
- **Operator:** The system operator has a subset of the capabilities associated with the admin role. Its primary function is configuring and monitoring the system.
- **Analyst:** The system analyst focuses on data plane analysis and possesses several capabilities, including setting up alerts and reports.
- **Auditor:** The system auditor reviews audit logs and performs forensic analysis to trace how events occurred.
- **SNMP:** The SNMP role provides system monitoring through SNMPv3.
- **WSAPI:** The WSAPI role supports system administration via a TLS authenticated interface.

The Users of the module are the remote IT devices and remote management clients accessing the module via cryptographic protocols. These protocols include, SSH, TLS, and SNMPv3.

<span id="page-7-2"></span>Unauthenticated users are only able to power cycle the module.

#### **2.3.2 Authentication Mechanisms**

The module supports identity-based authentication. Module operators must authenticate to the module before being allowed access to services, which require the assumption of an authorized role. The module employs the authentication methods described in the table below to authenticate Crypto-Officers and Users.

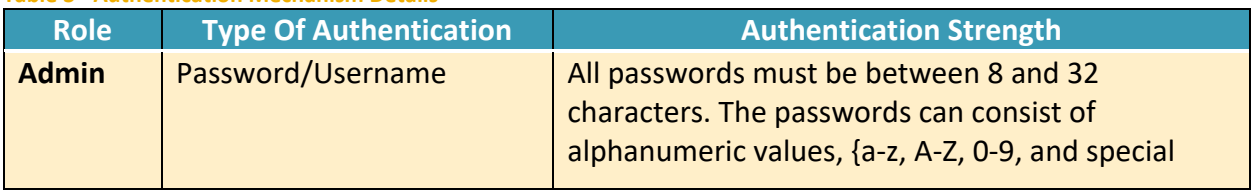

#### **Table 3 - Authentication Mechanism Details**

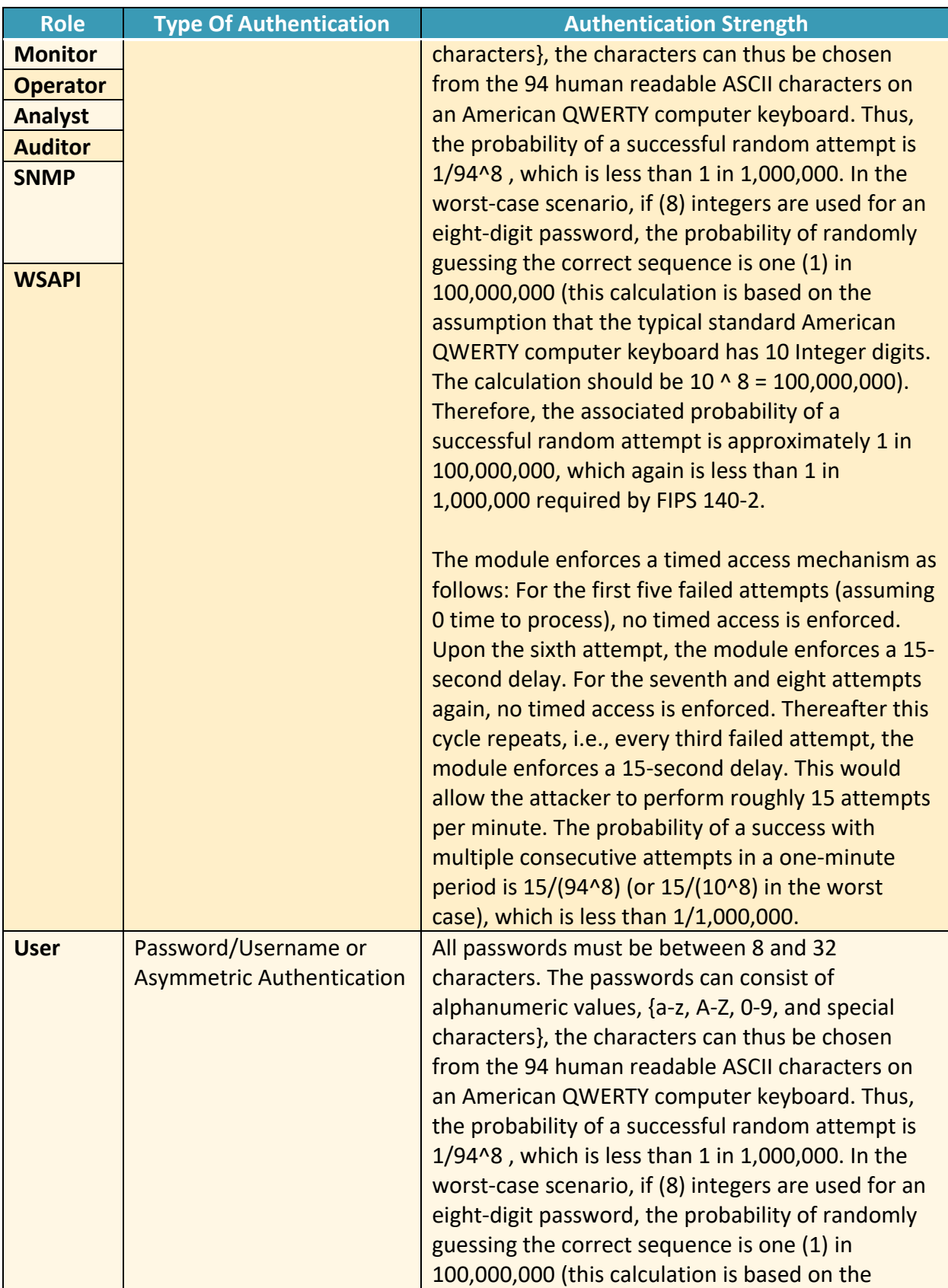

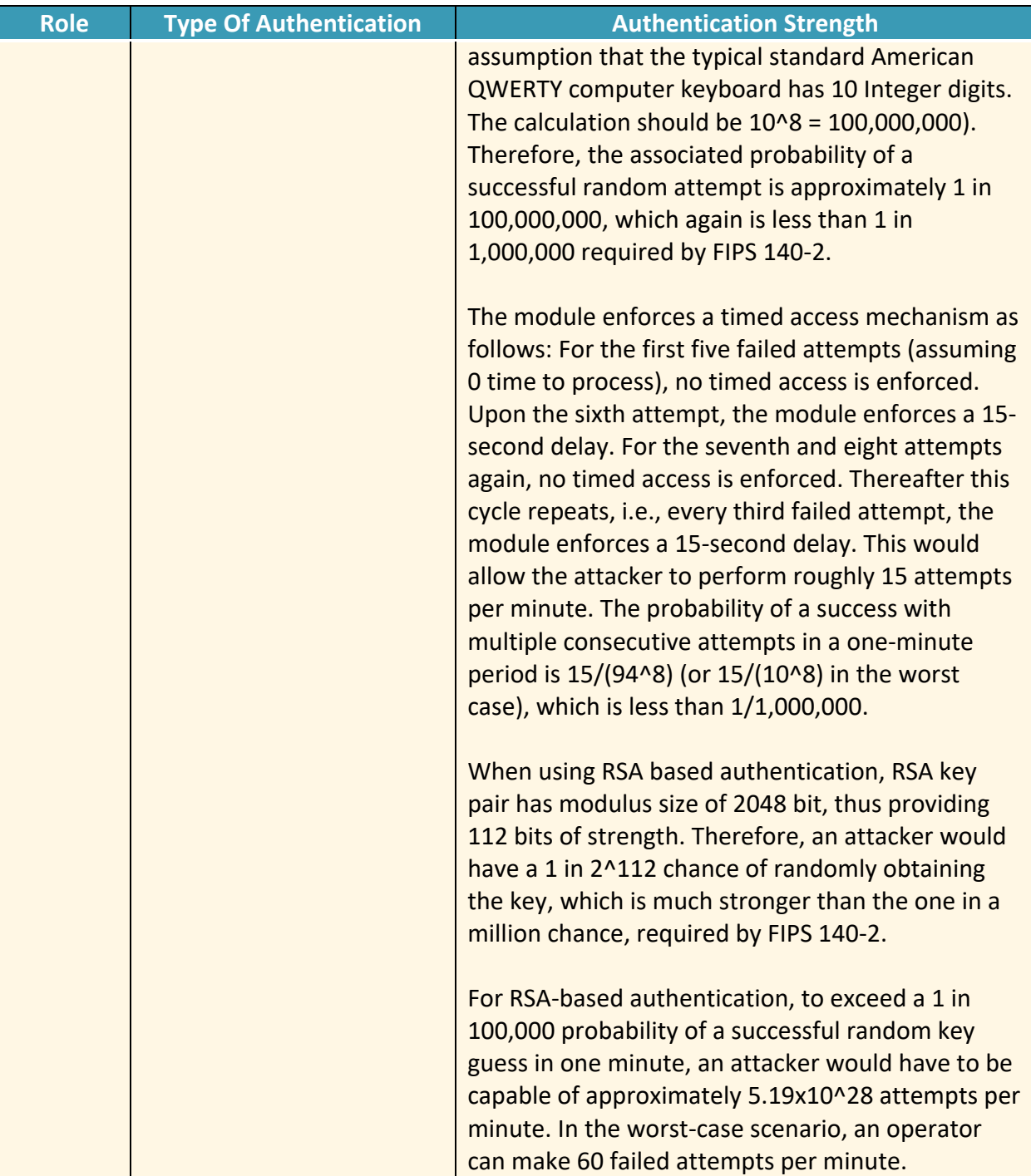

#### <span id="page-9-0"></span>**2.3.3 Services**

The services that require operators to assume an authorized role (Crypto-Officer or User) are listed in the table below. Please note that the keys and Critical Security Parameters (CSPs) listed below use the following indicators to show the type of access required:

• **R (Read):** The CSP is read

- **W (Write):** The CSP is established, generated, modified, or zeroized
- **Z (Zeroize):** The CSP is zeroized

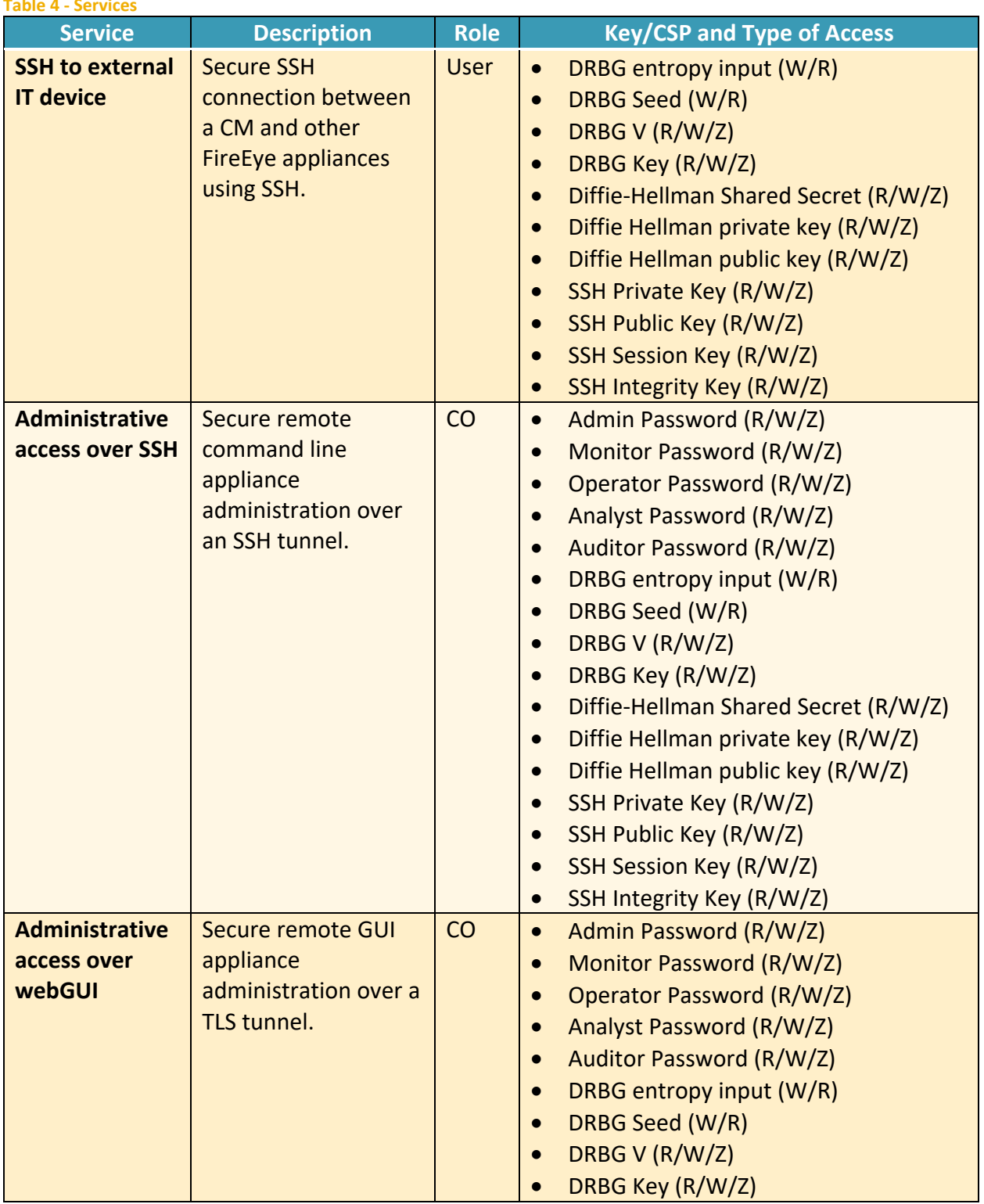

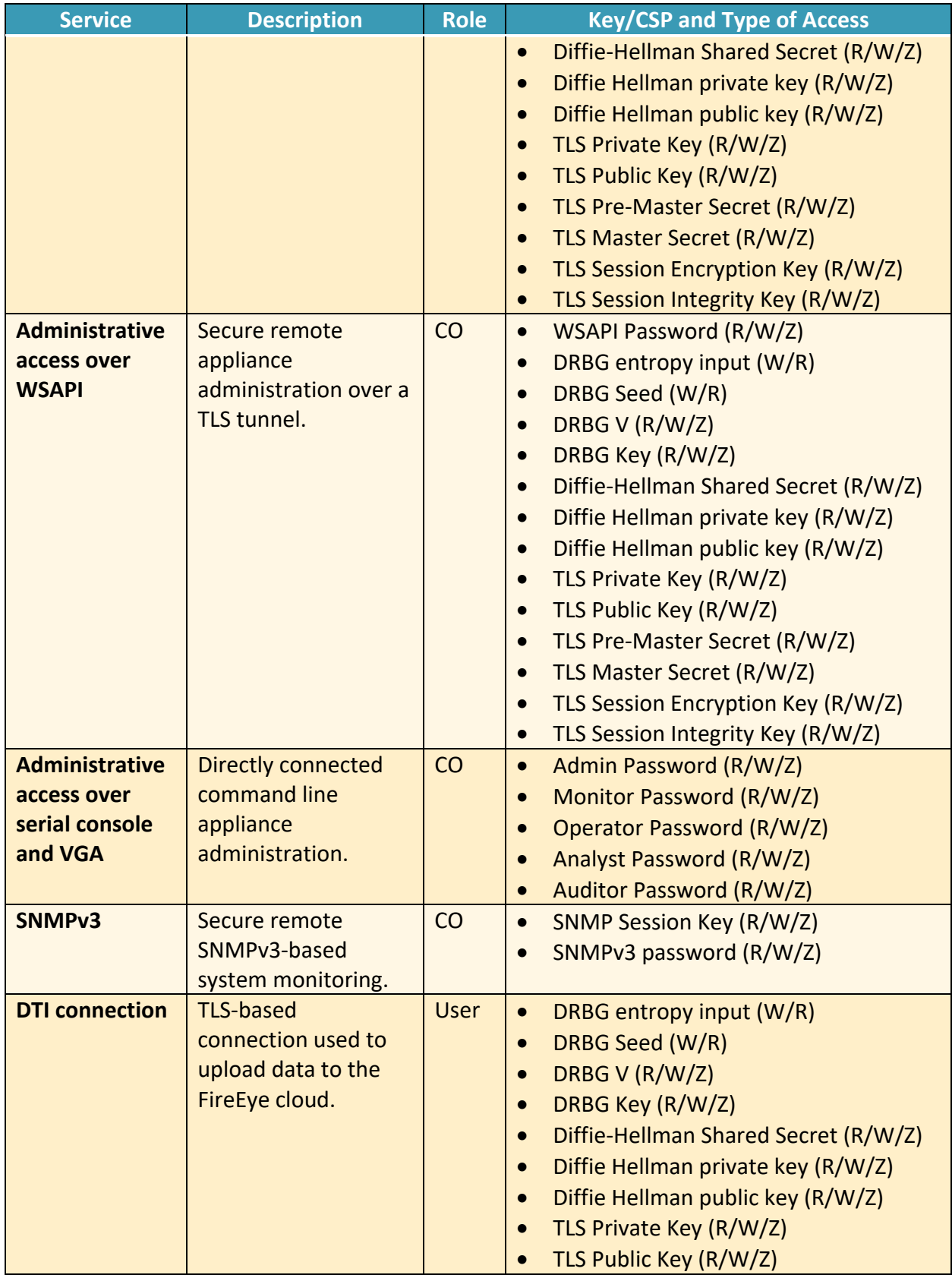

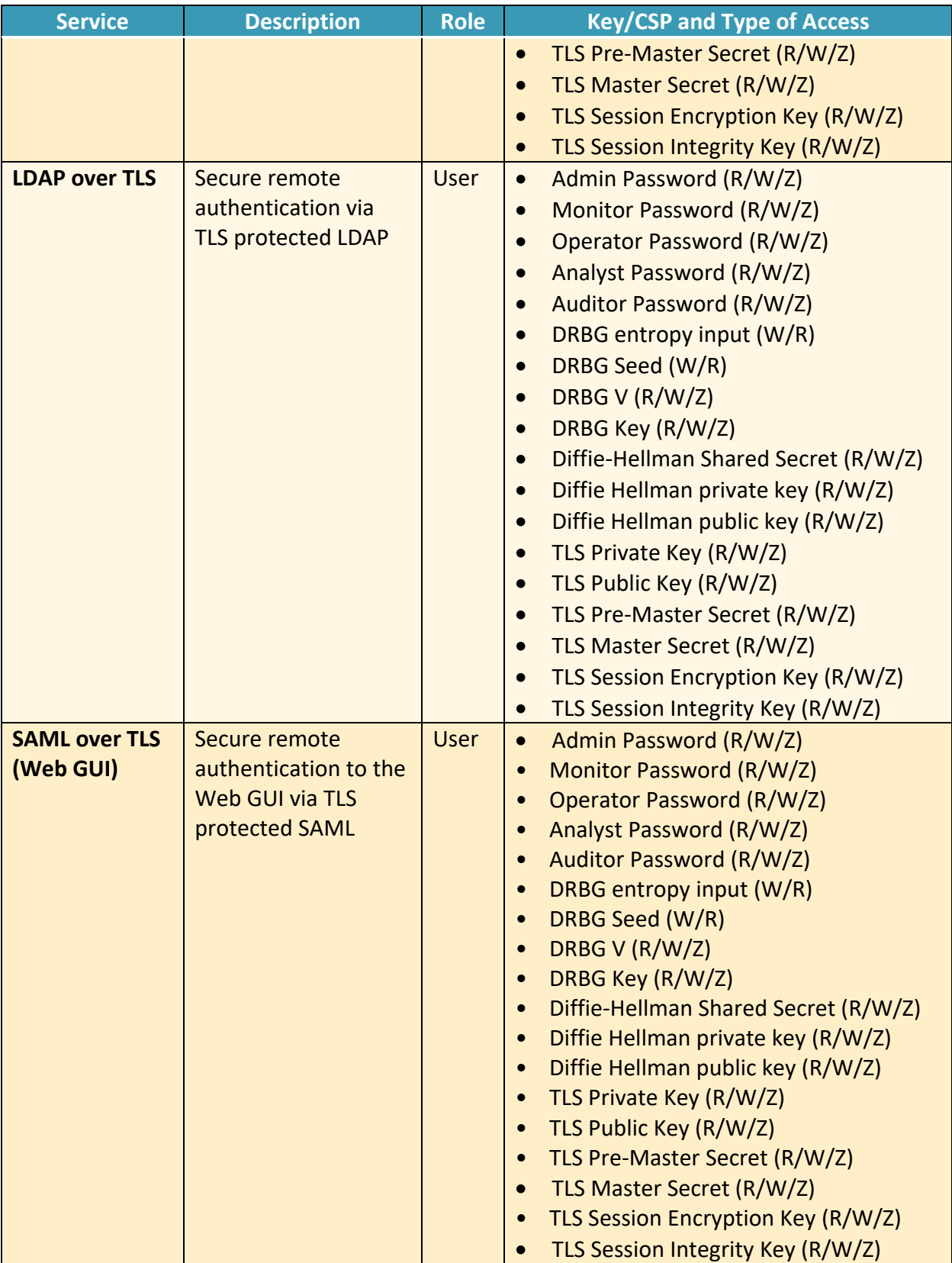

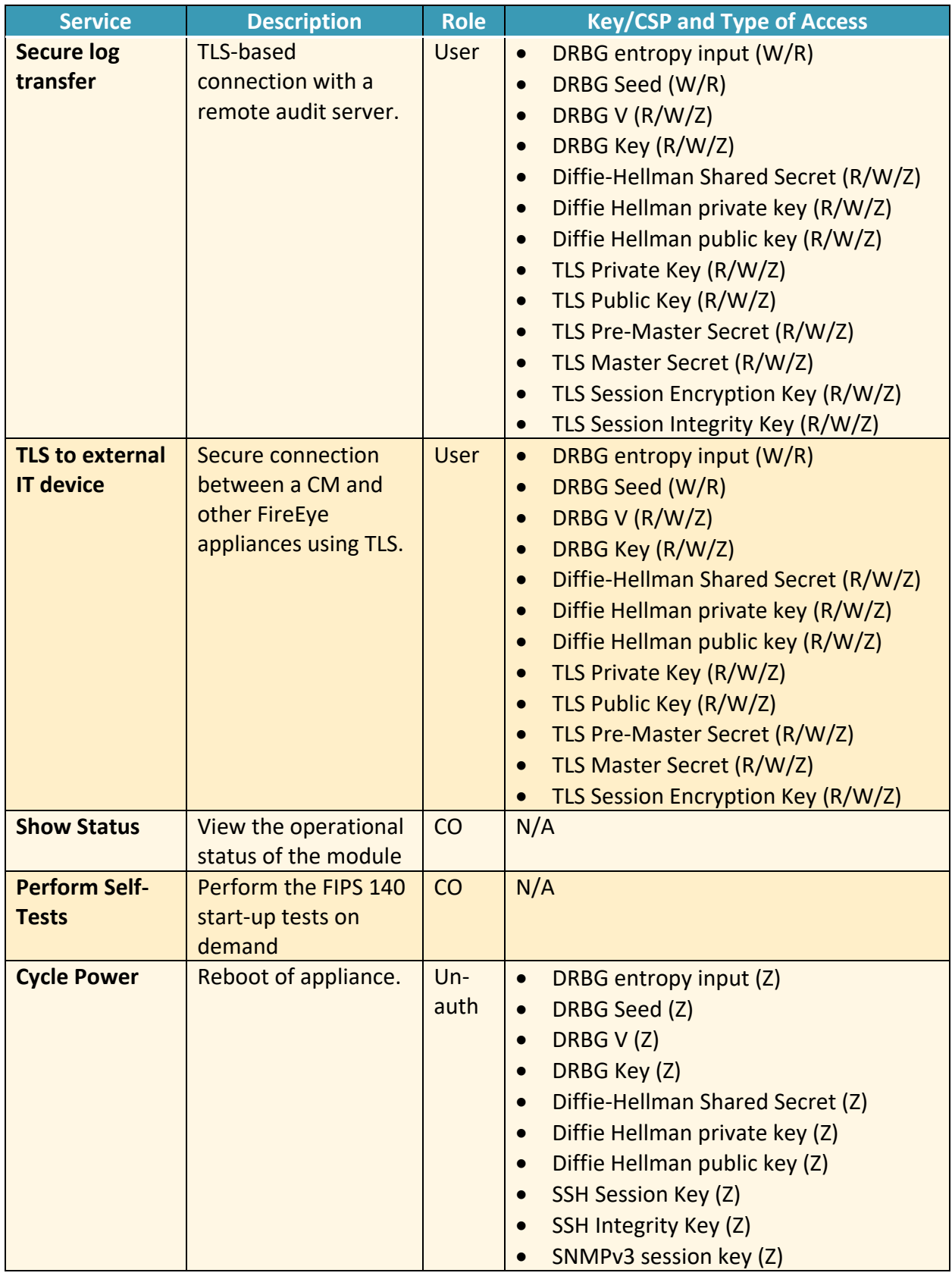

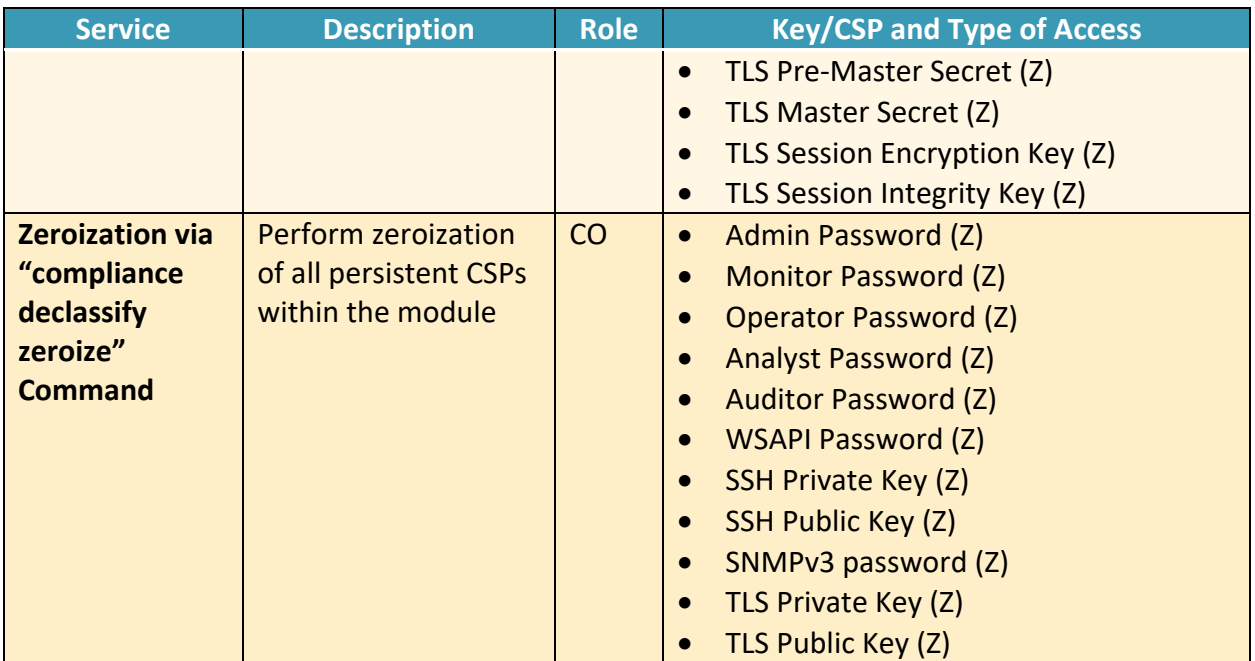

**R – Read, W – Write, Z – Zeroize** 

## <span id="page-15-0"></span>**2.4 Physical Security**

The module is comprised of software only and thus does not claim any physical security.

#### **2.5 Operational Environment**

<span id="page-16-0"></span>The module is installed using a common base image distributed in a compatible hypervisor format (i.e ova, ovm, qcow2). The software image that is used to deploy the VME is common across all models. The tested configuration include.

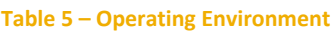

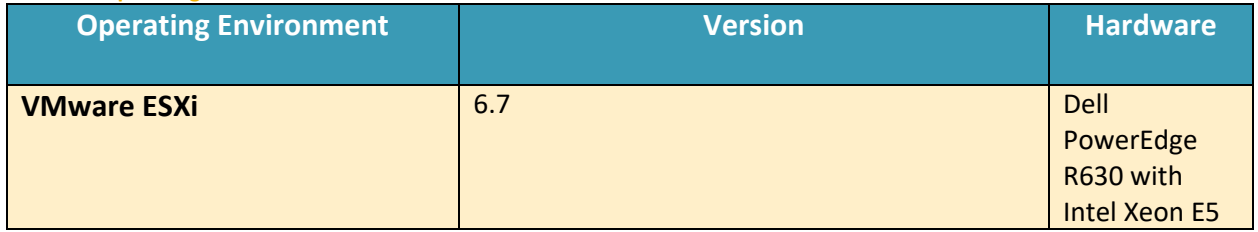

The tested operating environments isolate virtual systems into separate isolated process spaces. Each process space is logically separated from all other processes by the operating environments software and hardware. The module functions entirely within the process space of the isolated system as managed by the single operational environment. This implicitly meets the FIPS 140-2 requirement that only one entity at a time can use the cryptographic module.

#### **2.6 Cryptographic Key Management**

The following table identifies each of the CSPs associated with the module. For each CSP, the following information is provided,

- The name of the CSP/Key
- The type of CSP and associated length
- A description of the CSP/Key
- Storage of the CSP/Key
- The zeroization for the CSP/Key

#### **Table 6 - Details of Cryptographic Keys and CSPs**

<span id="page-17-0"></span>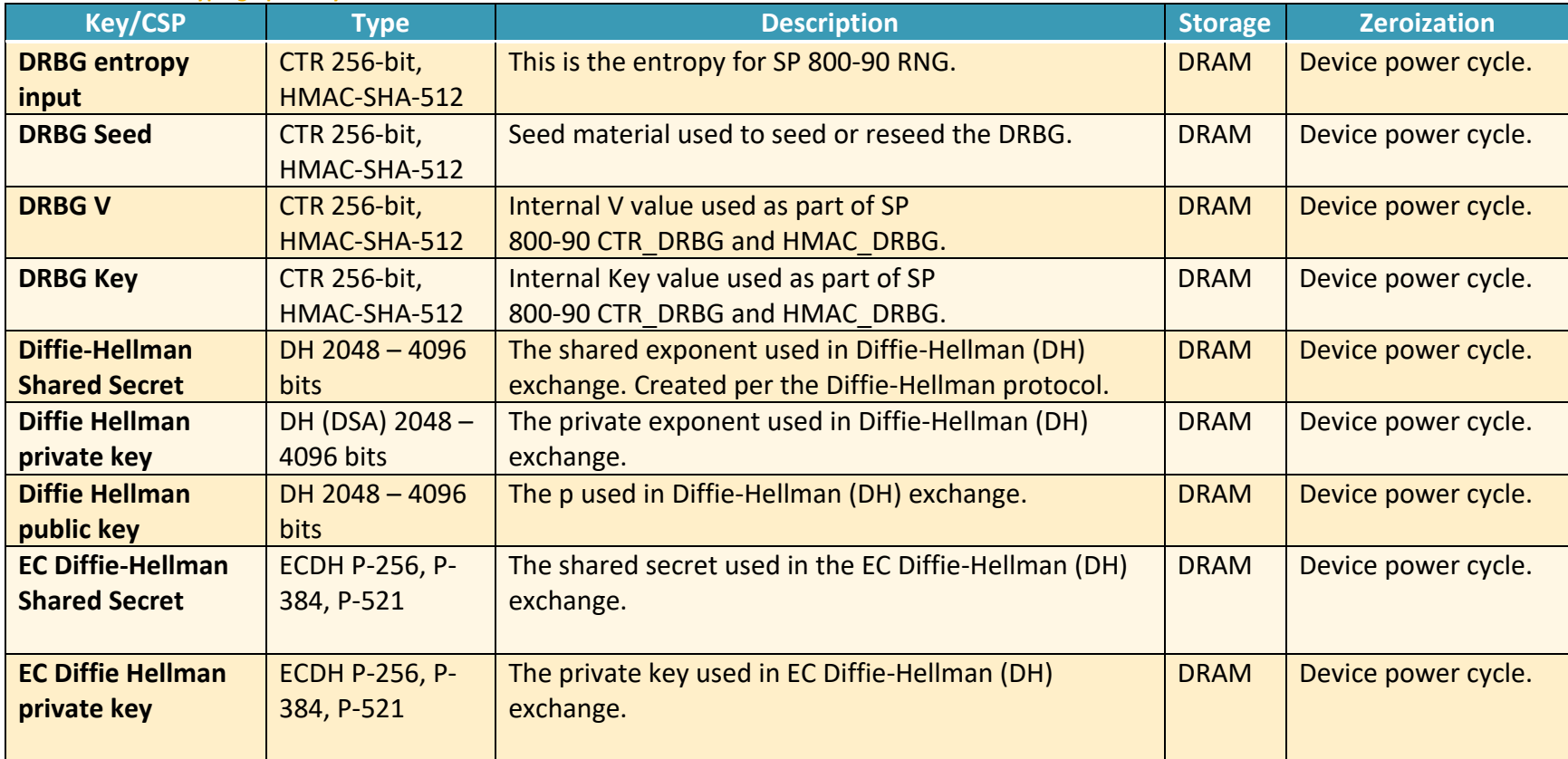

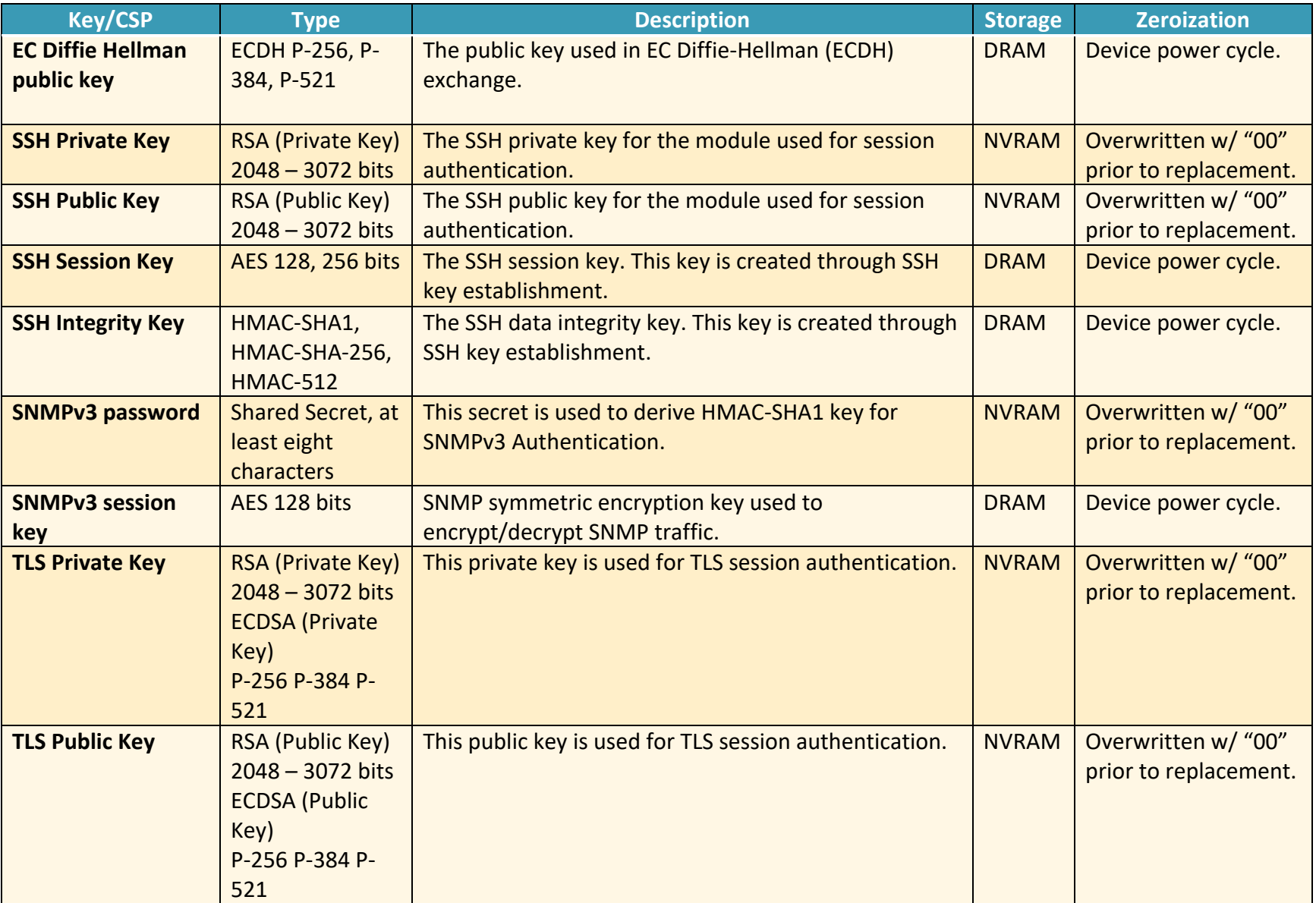

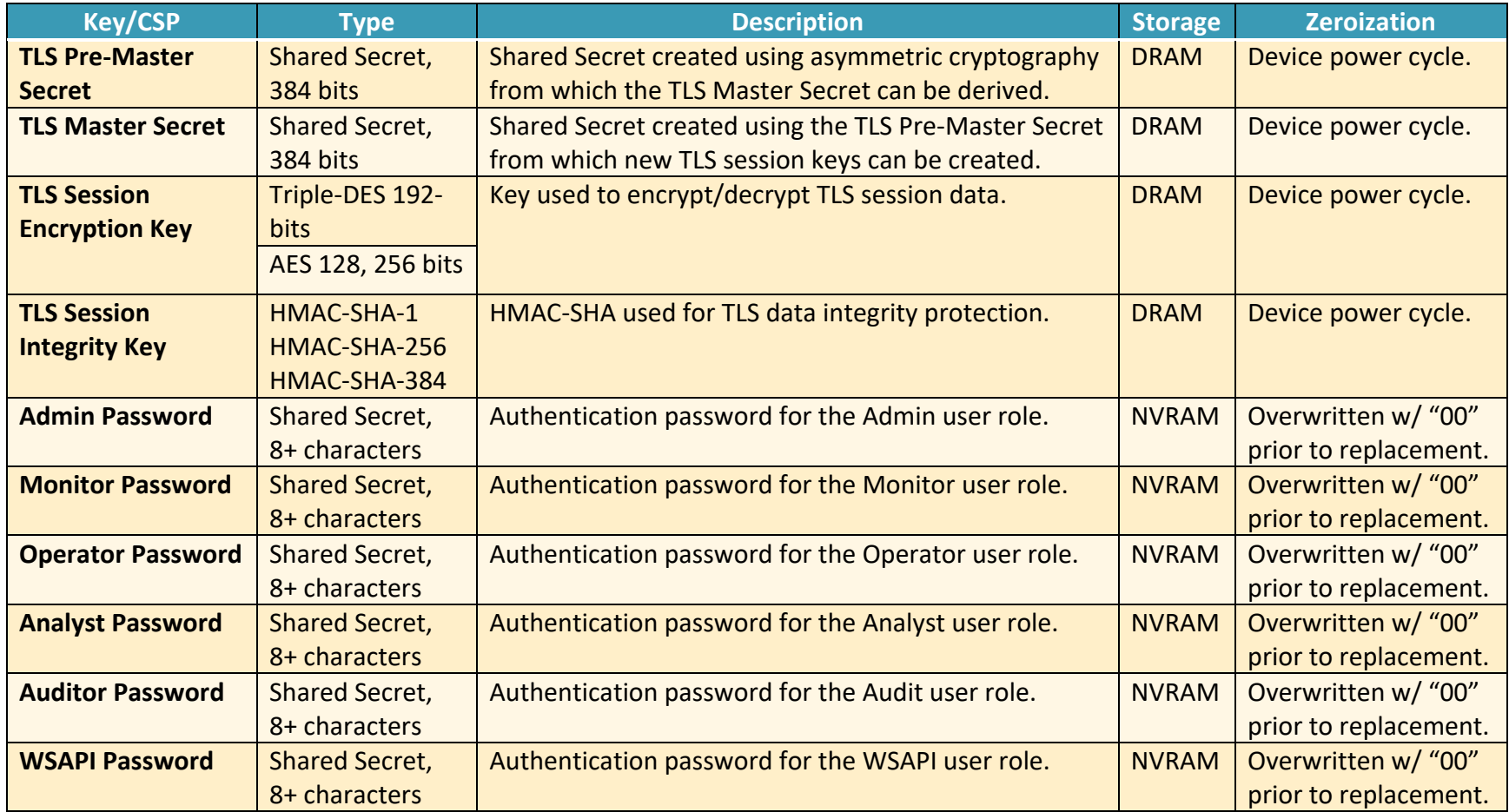

#### <span id="page-20-0"></span>**2.7 Cryptographic Algorithm**

#### <span id="page-20-1"></span>**2.7.1 FIPS-approved Algorithms**

The following table identifies the FIPS-approved algorithms included in the module for use in the FIPS mode of operation.

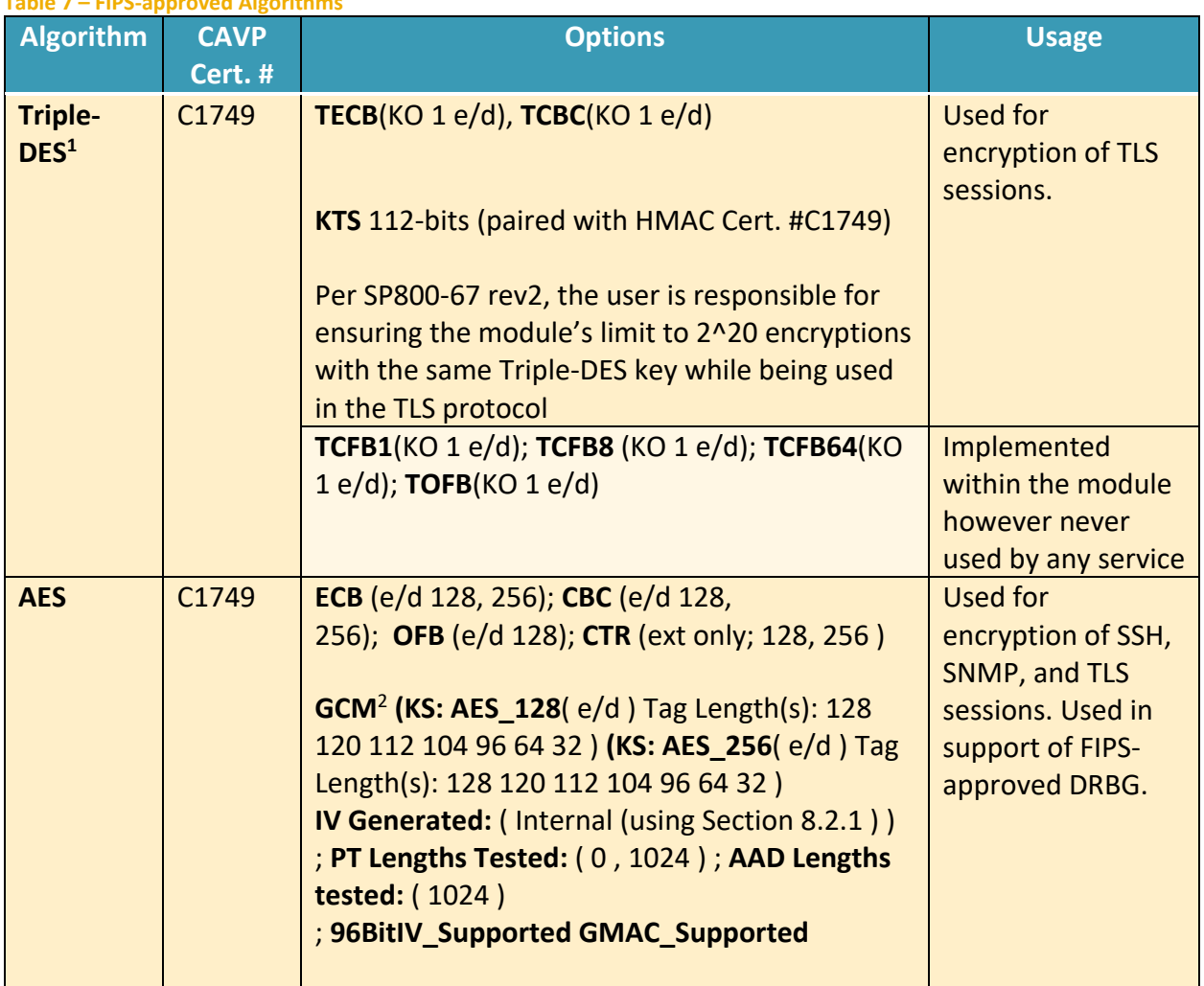

**Table 7 – FIPS-approved Algorithms**

 $1$  The operator shall ensure that the number of 64-bit blocks encrypted by the same key does not exceed 2^20 with a single Triple-DES key when Triple-DES is the encryption algorithm for TLS.

 $^2$  The module's AES-GCM implementation conforms to IG A.5 scenario #1 following RFC 5288 for TLS and RFC 5647 for SSH. Per RFC 5246, if the module is the party that encounters this condition it will trigger a handshake to establish a new encryption key. Per RFC 5647 the module ensures that if the invocation counter reaches its maximum value  $2^064 - 1$ , the next AES GCM encryption is performed with the invocation counter set to either 0 or 1, with a maximum of  $2^0 - 1$  encryptions per session.

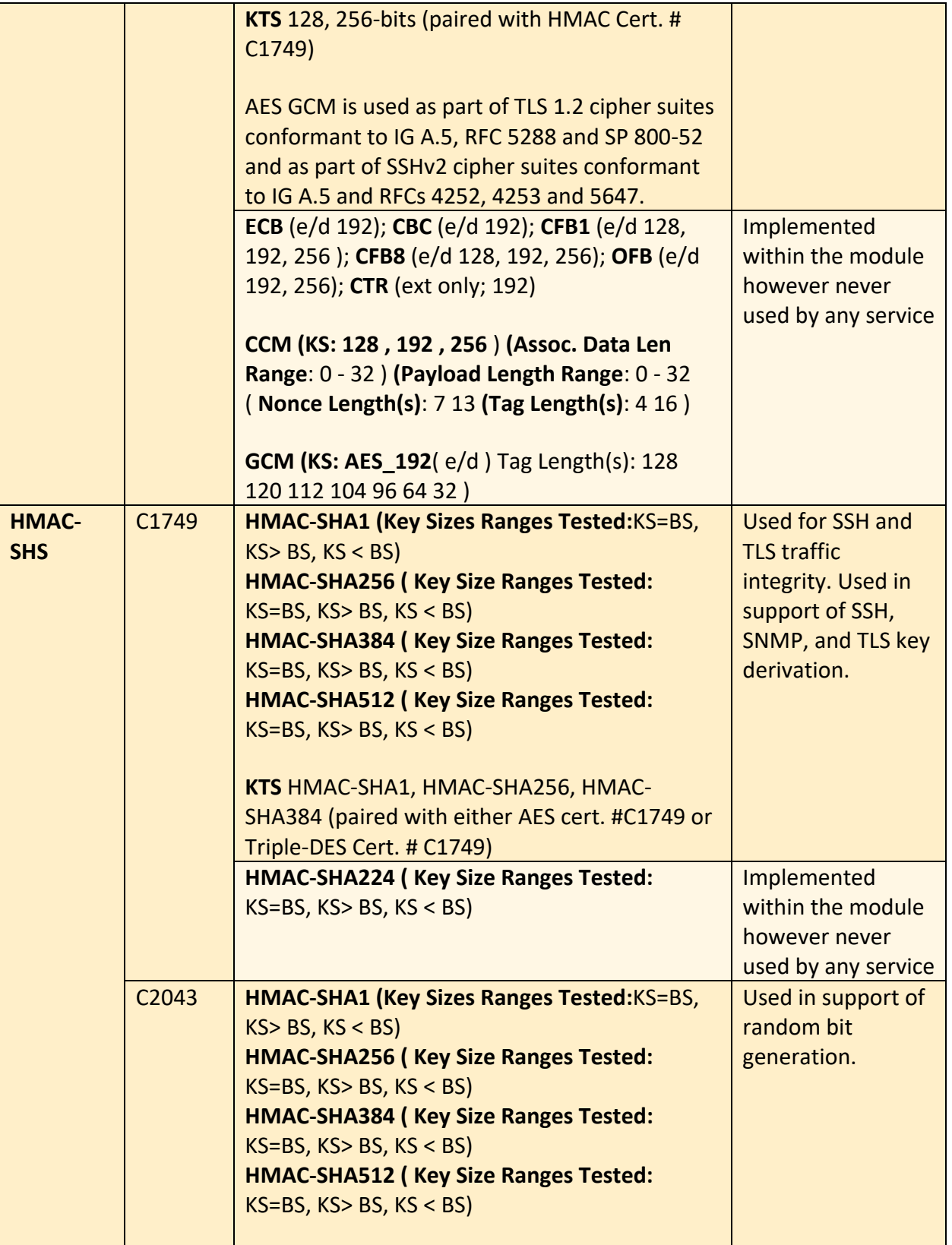

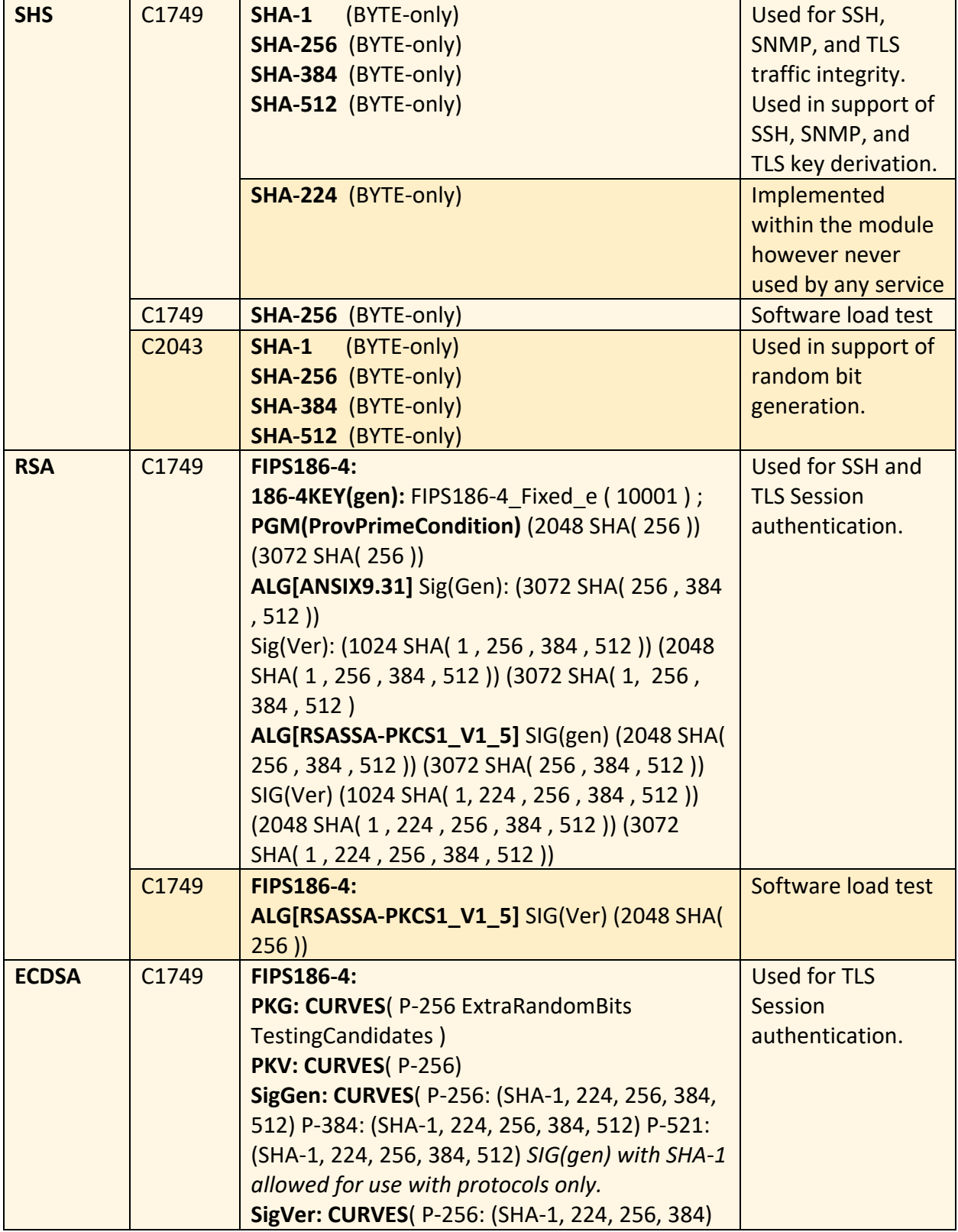

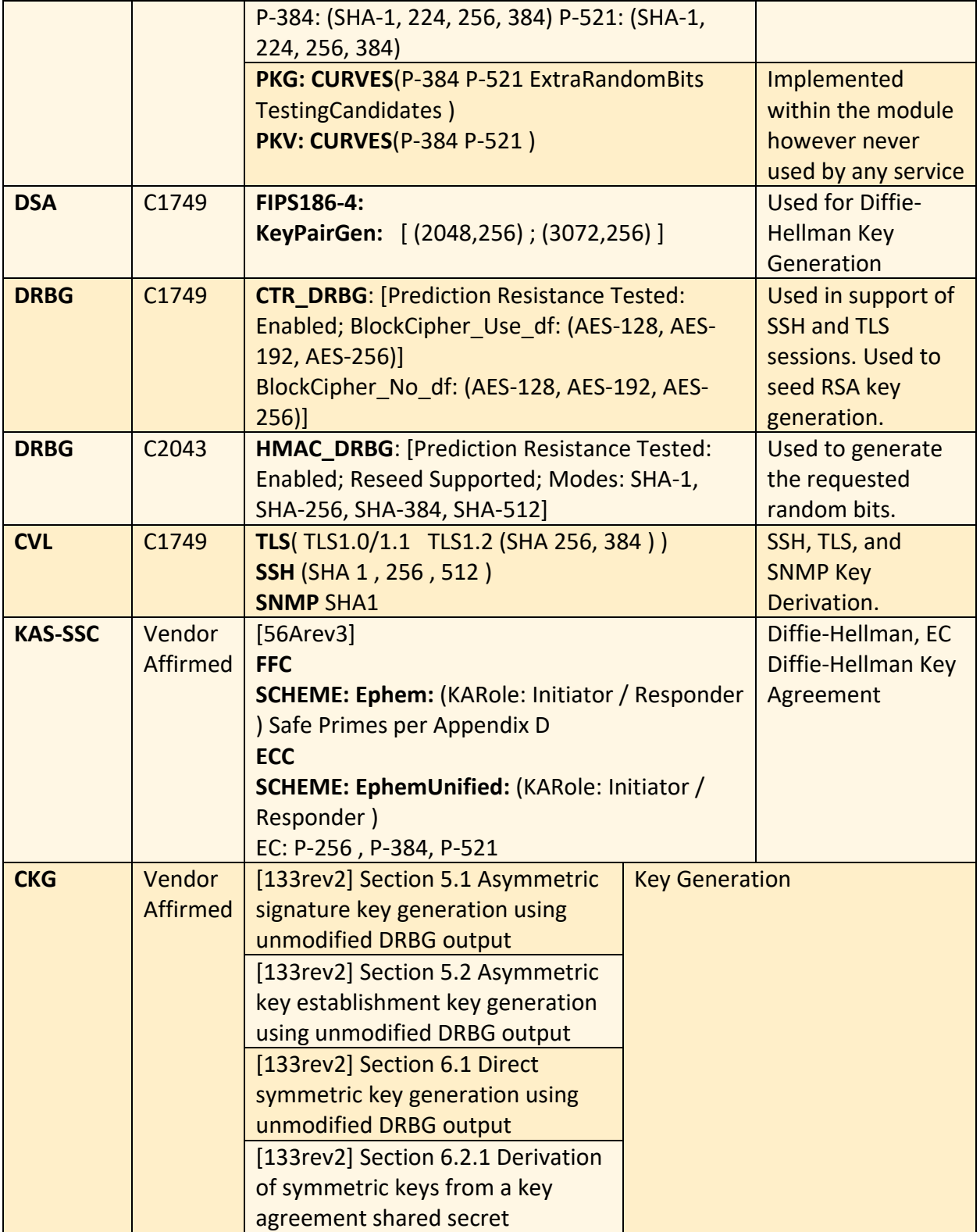

#### **2.7.2 Non-Approved Algorithms Allowed for Use With FIPS-approved services**

<span id="page-24-0"></span>The module implements the following non-Approved algorithms that are allowed for use with FIPS-approved services:

- RSA Key Wrapping provides 112 or 128 bits of encryption strength.
- NDRNG Internal entropy source providing 256-bits of entropy to the DRBG.

Note: No parts of the SNMP, SSH, and TLS protocols, other than the KDF, have been tested by the CAVP.

#### <span id="page-24-1"></span>**2.7.3 Non-Approved Algorithms Disallowed for Use With FIPS-approved services**

The same set of services are supported by the module in the non-FIPS mode as in the FIPS mode.

In addition to the list of SSH ciphers supported in the FIPS mode (Section 3.4.1), the module also implements the following non-Approved symmetric algorithm that is allowed for use in the non-FIPS mode alone:

1. rijndael-cbc@lysator.liu.se

For TLS, the ciphers supported in the FIPS mode (Section 3.4.2) are available except for the following two ciphers:

- 1. TLS ECDHE\_RSA\_WITH\_3DES\_EDE\_CBC\_SHA
- 2. TLS\_ECDHE\_ECDSA\_WITH\_3DES\_EDE\_CBC\_SHA

<span id="page-25-0"></span>**2.8 Electromagnetic Interference / Electromagnetic Compatibility (EMI/EMC)** The appliance the module software is resident on is FCC (Part 15 Class-A), CE (Class-A), CNS, AS/NZS, VCCI (Class A) certified.

#### **2.9 Self-Tests**

<span id="page-26-0"></span>Self-tests are health checks that ensure that the cryptographic algorithms within the module are operating correctly. The self-tests identified in FIPS 140-2 broadly fall within two categories

- Power-On Self-Tests
- Conditional Self-Tests

#### <span id="page-26-1"></span>**2.9.1 Power-On Self-Tests**

The cryptographic module performs the following self-tests at Power-On:

- Software integrity (HMAC-SHA-256)
- HMAC-SHA1 Known Answer Test
- HMAC-SHA224 Known Answer Test
- HMAC-SHA256 Known Answer Test
- HMAC-SHA384 Known Answer Test
- HMAC-SHA512 Known Answer Test
- AES-128 ECB Encrypt Known Answer Test
- AES-128 ECB Decrypt Known Answer Test
- AES-GCM-256 Encrypt Known Answer Test
- AES-GCM-256 Decrypt Known Answer Test
- TDES ECB Encrypt Known Answer Test
- TDES ECB Decrypt Known Answer Test
- RSA (mod 2048) Sign and Verify Known Answer Tests
- ECDSA (P-256) Sign and Verify Known Answer Tests
- DRBG (CTR) Known Answer Tests
	- o Generate, Reseed, Instantiate KATs
- DRBG (HMAC) Known Answer Tests
	- o Generate, Reseed, Instantiate KATs
- DSA Pairwise Consistency Test
- Primitive "Z" Known Answer Tests
	- o KAS FFC (dhEphem)
	- o KAS ECC (Ephemeral Unified)

#### <span id="page-26-2"></span>**2.9.2 Conditional Self-Tests**

The cryptographic module performs the following conditional self-tests:

- Continuous Random Number Generator Test (CRNGT) for FIPS-approved DRBG
- Continuous Random Number Generator (CRNGT) for Entropy Source
- Software Load Test (2048-bit RSA, SHA-256)
- Pairwise Consistency Test (PWCT) for RSA
- Pairwise Consistency Test (PWCT) for ECDSA
- Pairwise Consistency Test (PWCT) for DSA

<span id="page-27-0"></span>If any of the identified POSTs fail, the module will not enter an operational state and will instead provide an error message and reboot. If either of the CRNGTs fail, the repeated random numbers are discarded and another random number is requested. If either of the PWCTs fail, the key pair or signature is discarded and another key pair or signature is generated. If the Software Load Test fails, the new software is not loaded.

Both during execution of the self-tests and while in an error state, data output is inhibited.

### **2.10 Mitigation of Other Attacks**

<span id="page-28-0"></span>The module does not claim to mitigate any other attacks beyond those specified in FIPS 140.

# <span id="page-29-0"></span>**3. Secure Operation**

The following steps are required to put the module into the FIPS-approved mode of operation. Prior to performing the steps below, the module is in the non-FIPS mode of operation. The cryptographic officer shall verify that the software image is a FIPS validated image. If any nonvalidated software image is loaded the module will no longer be a FIPS validated module. Any software versions other than version 9.0.3 are out of the scope of this validation and require a separate FIPS 140-2 validation.

#### <span id="page-29-1"></span>**3.1 Modes of Operation**

The module supports one FIPS Approved mode of operation and a non-Approved mode i.e., a non-FIPS mode of operation. The module must always be zeroized when switching between the FIPS Approved mode of operation and the non-Approved mode of operation and vice versa. Prior to performing the steps outlined below, the module will operate in the non-FIPS mode. All services available in the non-FIPS mode are identical to those in the FIPS approved mode.

#### <span id="page-29-2"></span>**3.2 Installation**

<span id="page-29-3"></span>There are no FIPS 140 specific hardware installation steps required.

#### **3.3 Initialization**

#### <span id="page-29-4"></span>**3.3.1 Default Authentication**

During initial setup, a prompt will be provided to change the default authentication credentials. These credentials must be changed at this point.

#### <span id="page-29-5"></span>**3.3.2 Enable compliance configuration options**

Perform the following steps to enable FIPS 140-2 configuration options on the webUI.

1. Enter the CLI configuration mode:

hostname > enable

hostname # configure terminal

2. Enable the compliance configuration options on the webUI: compliance options webui enable

#### <span id="page-29-6"></span>**3.3.3 Enable FIPS 140-2 compliance**

There are two methods to enable FIPS 140-2 compliance on the appliance. Compliance may be enabled either through the webUI or through the CLI. Perform the following to enable FIPS 140- 2 compliance through the webUI.

- 1. On the Web UI, select the Settings tab.
- 2. Select Compliance on the sidebar.
- 3. Click Enable FIPS Compliance.
- 4. Click Save changes to continue.
- 5. Click Reboot Now

Alternatively, perform the following to enable FIPS 140-2 compliance through the CLI.

1. Enable the CLI configuration mode:

hostname > enable

hostname # configure terminal

- 2. Bring the system into FIPS 140-2 compliance: hostname (config) # compliance apply standard fips
- 3. Save your changes:
	- hostname (config) # write memory
- 4. Restart the appliance:
- hostname (config) # reload 5. Verify that the appliance is compliant:
	- hostname (config) # show compliance standard fips

#### <span id="page-30-0"></span>**3.4 Management**

#### <span id="page-30-1"></span>**3.4.1 SSH Usage**

When in FIPS 140-2 compliance mode, only the following algorithms may be used for SSH communications. Note: The module itself restricts access to algorithms. No other algorithms are available.

#### <span id="page-30-2"></span>**3.4.1.1 Symmetric Encryption Algorithms:**

- 1. AES\_128\_CBC
- 2. AES\_128\_CTR
- 3. AES\_256\_CBC
- 4. AES\_256\_CTR
- 5. AES\_128\_GCM
- 6. AES\_256\_GCM

#### <span id="page-30-3"></span>**3.4.1.2 KEX Algorithms:**

1. diffie-hellman-group14-sha1

#### <span id="page-30-4"></span>**3.4.1.3 Message Authentication Code (MAC) Algorithms:**

- 1. hmac-sha1
- 2. hmac-sha2-256
- 3. hmac-sha2-512

#### <span id="page-30-5"></span>**3.4.2 TLS Usage**

When in FIPS 140-2 compliance mode, only the following cipher suites may be used for TLS communications. Note: The module itself restricts access to algorithms. No other algorithms are available.

- 1. TLS ECDHE\_RSA\_WITH\_AES\_128\_GCM\_SHA256
- 2. TLS ECDHE\_ECDSA\_WITH\_AES\_128\_GCM\_SHA256

3. TLS ECDHE\_RSA\_WITH\_AES\_256\_GCM\_SHA384 4. TLS ECDHE\_ECDSA\_WITH\_AES\_256\_GCM\_SHA384 5. TLS\_DHE\_RSA\_WITH\_AES\_128\_GCM\_SHA256 6. TLS\_DHE\_RSA\_WITH\_AES\_256\_GCM\_SHA384 7. TLS ECDHE\_RSA\_WITH\_AES\_128\_CBC\_SHA256 8. TLS\_ECDHE\_ECDSA\_WITH\_AES\_128\_CBC\_SHA256 9. TLS ECDHE\_RSA\_WITH\_AES\_128\_CBC\_SHA 10. TLS\_ECDHE\_ECDSA\_WITH\_AES\_128\_CBC\_SHA 11. TLS\_ECDHE\_RSA\_WITH\_AES\_256\_CBC\_SHA384 12. TLS\_ECDHE\_ECDSA\_WITH\_AES\_256\_CBC\_SHA384 13. TLS\_ECDHE\_RSA\_WITH\_AES\_256\_CBC\_SHA 14. TLS\_ECDHE\_ECDSA\_WITH\_AES\_256\_CBC\_SHA 15. TLS\_DHE\_RSA\_WITH\_AES\_128\_CBC\_SHA256 16. TLS\_DHE\_RSA\_WITH\_AES\_128\_CBC\_SHA 17. TLS\_DHE\_RSA\_WITH\_AES\_256\_CBC\_SHA256 18. TLS\_DHE\_RSA\_WITH\_AES\_256\_CBC\_SHA 19. TLS\_ECDHE\_RSA\_WITH\_3DES\_EDE\_CBC\_SHA 20. TLS\_ECDHE\_ECDSA\_WITH\_3DES\_EDE\_CBC\_SHA 21. TLS\_RSA\_WITH\_AES\_128\_GCM\_SHA256 22. TLS\_RSA\_WITH\_AES\_256\_GCM\_SHA384 23. TLS\_RSA\_WITH\_AES\_128\_CBC\_SHA256 24. TLS\_RSA\_WITH\_AES\_256\_CBC\_SHA256 25. TLS\_RSA\_WITH\_AES\_128\_CBC\_SHA 26. TLS\_RSA\_WITH\_AES\_256\_CBC\_SHA

Note: In case the module's power is lost and then restored, a new key for use with the AES GCM encryption/decryption must be established.

Note: The module is compatible with TLSv1.2 and supports the GCM ciphersuites defined SP 800-52 Rev 1, Section 3.3.1. The module implements nonce management logic that ensures when the nonce explicit part of the IV exhausts the maximum number of possible values for a given session key a new encryption key is established.

#### <span id="page-31-0"></span>**3.4.3 SNMP Usage**

When in FIPS 140-2 compliance mode, only AES\_128\_OFB may be used for SNMPv3 communications. Note: The module itself restricts access to algorithms. No other algorithms are available.

#### <span id="page-31-1"></span>**3.5 Secure Delivery**

The software (version 9.0.3) is available for download from the FireEye secure download portal.

#### **3.6 Switching Modes of operation**

<span id="page-32-0"></span>To switch between the FIPS mode and the non-FIPS mode, the "reset factory" command can be used which essentially resets the module to its factory default configuration i.e., the non-FIPS mode. Prior to switching between FIPS mode and non-FIPS mode of operation, the CO must perform the zeroization operation via the "compliance declassify zeroized" command.

#### <span id="page-32-1"></span>**3.7 Additional Information**

For additional information regarding FIPS 140-2 compliance, see the "FireEye FIPS 140-2 and Common Criteria Addendum, Release 1.0."

# **Appendix A: Acronyms**

<span id="page-33-0"></span>This section describes the acronyms used throughout the document.

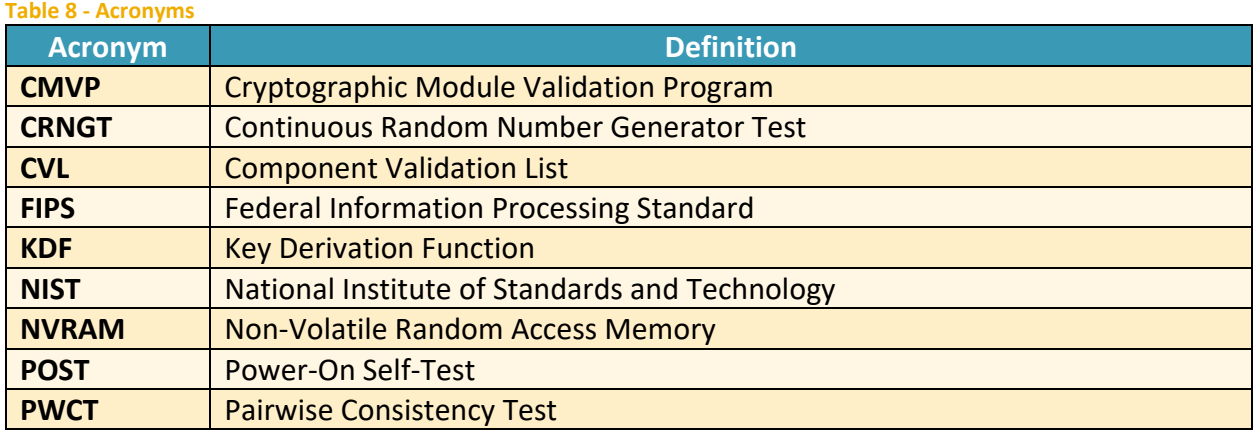